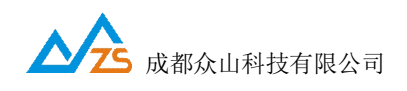

# ZS.KAD-NB311 可燃气体探测器

# **用户手册**

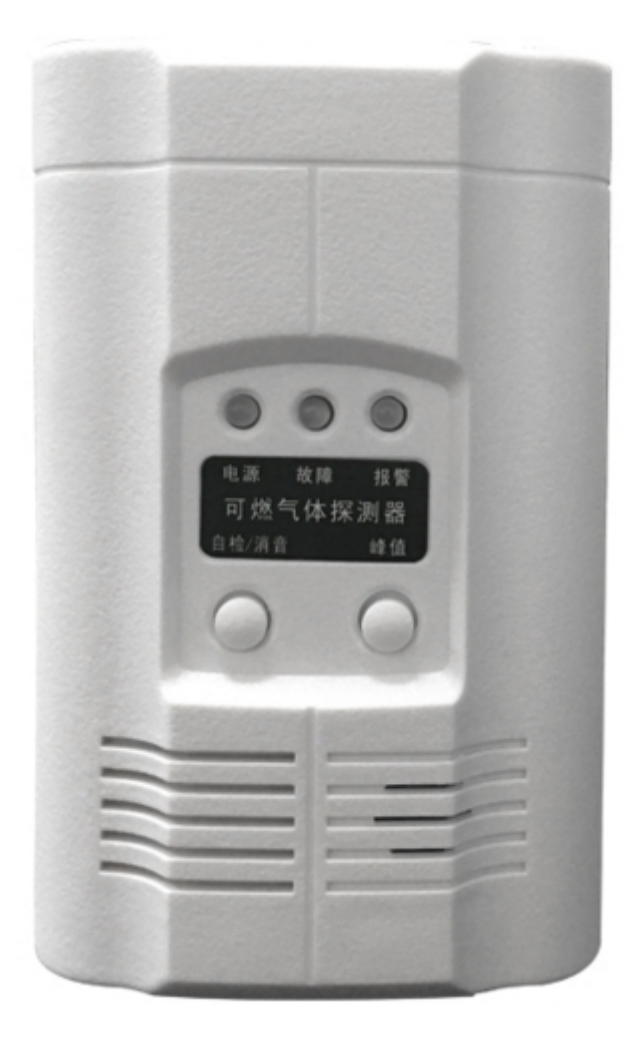

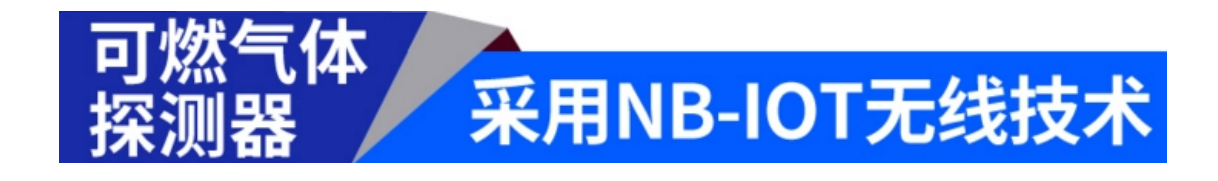

成都众山科技有限公司 电话: 028-85583895<br>地址: 成都市高新区天府三街 69 号 Email: <u>sales@zstel.com</u> 传真: 028-85210819 地址:成都市高新区天府三街 69 号 Email: [sales@zstel.com](mailto:sales@zstel.com) 传真:028-85210819 第 1 页

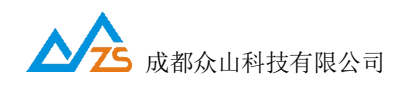

# **1. 产品简介**

此探测器是基于中国电信 NB 网络无线通信的可燃气体探测器,220V 市电供电,内置芯片 级 SIM 卡, 当探测器检测到可燃气体超过危险阈值时, 设备自身会鸣叫报警, 同时将报警 信息上传到服务器,最终通过微信消息通知相关人员。

# **2. 产品特点**

a.催化燃烧式气敏元件,线性好,工作稳定 b.体积小,安装方便 c.低耗能,值守状态时,耗电量低 d.本地声光+微信信息推送两种告警方式,更安全可靠 e.工业级技术方案,适合各种应用场景

# **3. 技术指标**

- a. 工作电压: AC220V/50Hz
- b. 功耗:正常监视≤1.5W,报警状态≤3W
- c. 本地报警音响:>80db
- d. 燃气浓度:天然气(LNG)≈5000ppm
- e. 无线网络:中国电信 NB.IoT 网络
- f. 传感器寿命:>3 年
- g. 使用环境:-10℃~+50℃,相对湿度≤90%,不凝露
- h. 外形尺寸:122mm\*76mm\*38mm

#### **4. 安装注意事项**

- a. 安装位置的选择:探测器应安装在距天花板 0.3 米,距一氧化碳的气源半径 1.5 米范 围内,并且通风良好。
- b. 禁止安装位置:墙角、柜内等空气不流通的位置,易被油烟等直接熏烤的位置、湿 度很大的地方、有物体将危险气源于探测器隔开的地方
- c. 禁止安装时间:房屋未粉刷完成、新房装修后全面通风时间不足 5 天、在房屋内打 造木家具或购置新木家具后通风时间不足 3 天、使用喷雾如各种灭虫剂空气清新剂 等通风时间不足 4 小时
- Ⅰ 以上情况,若已经安装了探测器,请断开探测器电源,用塑料袋之类的东西将探测 器罩上,待通风时间足够后再开启探测器,否则有可能造成误报警或漏报警的情况。

#### **5. 接线**

插上 220V 电源线,探测器即可正常工作,探测器报警时点亮报警灯并发送声音及微信 消息

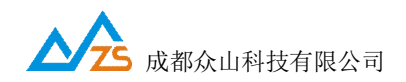

# **6. 安装方法**

- a. 根据安装尺寸在墙上打孔,两个安装孔的孔径约为 6mm
- b. 在打好的孔孔里放入胀赛管,拧如自攻螺钉,预留 2~3mm 间隙
- c. 将探测器挂到螺钉上,插上电源即可

# **7. 使用及操作**

- a. 探测器上电后,电源灯亮起,同时会发出滴的一声,然后故障灯开始闪烁,表示探 测器正处于预热阶段,一到两分钟之后,故障灯熄灭,同时发送滴滴两声,表示预 热结束,进入正常工作状态
- b. 指示灯释义:电源灯为整机电源指示,当设备故障时,故障灯会长亮,发生报警事 件时,报警长常亮、蜂鸣器急促鸣叫
- c. 按键:正常工作状态下,按下自建按键,设备的故障和报警会被强行点亮,蜂鸣器 鸣叫,微信消息会推送故障信息,峰值按键为预留按键,无作用
- d. 报警处理: 当探测器报警时, 应立即核查是否有危险气体泄漏并打开窗户使空气流 通,不要开关任何电器以免产生电火花,并及时离开现场,通知专业人员处理。
- e. 消音:探测器在报警状态下,按一下 自检 按键,探测器可消音,在消音状态下, 报警灯变为闪烁,消音状态可维持 10 分钟,时间到了自行退出,或再按一次消音键 即可完全退出报警状态

# **8. 微信功能的使用**

a. 首先微信扫描二维码,关注众山物联官方微信订阅号

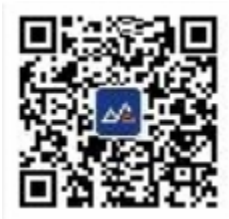

b. 进入订阅号菜单-服务支持-设备管理,点击进入管理后台-进入注册界面,输入姓名 手机号, 选择单位-项目

\*手机号是唯一权限标识,需要事先和我公司联系录入后台服务器才有效

- c. 绑定设备,设备 ID 号见设备外壳的标签,共 16位
- d. 绑定成功后,当设备发送报警时,会推送微信消息

#### **9. 故障分析与排除**

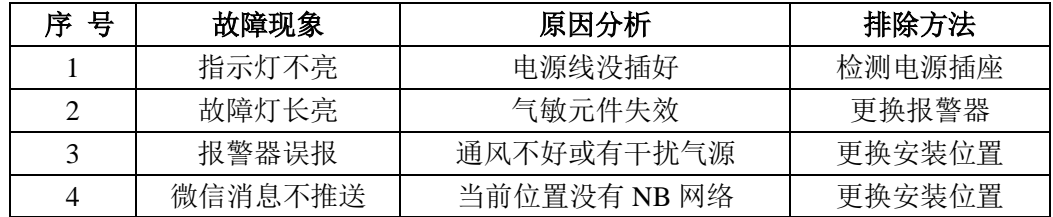